## ТРАНСФОРМИРУЕМОЕ МУЛЬТИМЕДИЙНОЕ ЭЛЕКТРОННОЕ ПОСОБИЕ

В. М. Зеленкевич, Н. А. Лысак

Белорусский государственный педагогический университет имени Максима Танка Минск, Беларусь E-mail: zelenkev@tut.by, Lysnic@tut.by

Рассмотрена технология создания и представлено мультимедийное электронное учебное пособие, интерфейс которого может изменяться в зависимости от наличия и типа содержания. Замена содержимого не требует перекомпиляции проекта и может осуществляться как преподавателем (возможно ограничение доступа), так и обучаемым (создание конспекта и презентаций).

Ключевые слова: электронный учебник, мультимедийное электронное учебное пособие, интерфейс электронного учебника.

Современный этап развития информатизации образования предоставил новые возможности более разностороннего использования компьютерной техники и средств телекоммуникационной связи как в организации учебного процесса, так и в дальнейшей организационно-методической поддержке самостоятельной работы в рамках традиционных технологий обучения, в предоставлении дополнительных возможностей самообразования личности и разработке новых комплексных технологий обучения. Использование основных теоретических положений и принципов, которые были разработаны ранее в теории обучения, и в том числе в технологии компьютерного обучения, применение возможностей современной компьютерной техники позволяют создать более мощные программнодидактические системы модернизации образовательного процесса, поиска и поддержки принципиально новых видов познавательной деятельности обучающихся [1].

В рамках этой концепции информационные технологии надо уже не столько изучать, сколько активно применять во всей системе образования, пересматривая в связи с этим укоренившиеся методы преподавания, а также роль и место новых технологий в сфере образования в целом.

Традиционную схему образовательного процесса в контексте преподаватель - учащийся можно рассматривать как информационную систему с последовательным интерфейсом, реализующим синхронный полудуплексный протокол (рис. 1).

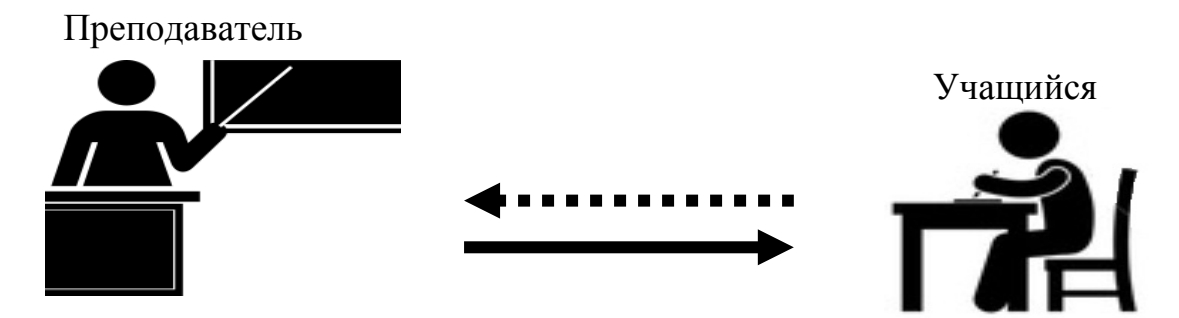

Рис. 1. Традиционная схема образовательного процесса

Эта схема наиболее эффективно работает в режиме индивилуальных занятий (репетиторство). Добавление к этой системе учащихся (групповые технологии обучения) приводят к уменьшению эффективности и падению качества результата обучения. Это происходит потому, что данная схема переходит либо в режим разделения времени (когда каждому студенту преподаватель выделяет ограниченный, достаточно малый квант учебного времени), что характерно для лабораторных и практических занятий, либо происходит передача информации от преподавателя в широковешательном режиме (broadcasting) в симплексном режиме (лекция).

На современном этапе информатизации образования дальнейший прогресс в этой области многие исследователи связывают с возможностью программирования интеллектуальных функций преподавателя (виртуальный преподаватель). Использование современных программно-аппаратных образовательных комплексов может помочь преодолеть недостатки традиционной схемы взаимодействия преподаватель - обучаемый. Использование компьютера позволяет реализовать асинхронный режим обмена информацией и параллельный интерфейс, что обеспечивает сохранение эффективности обучения при увеличении количества обучаемых (рис. 2).

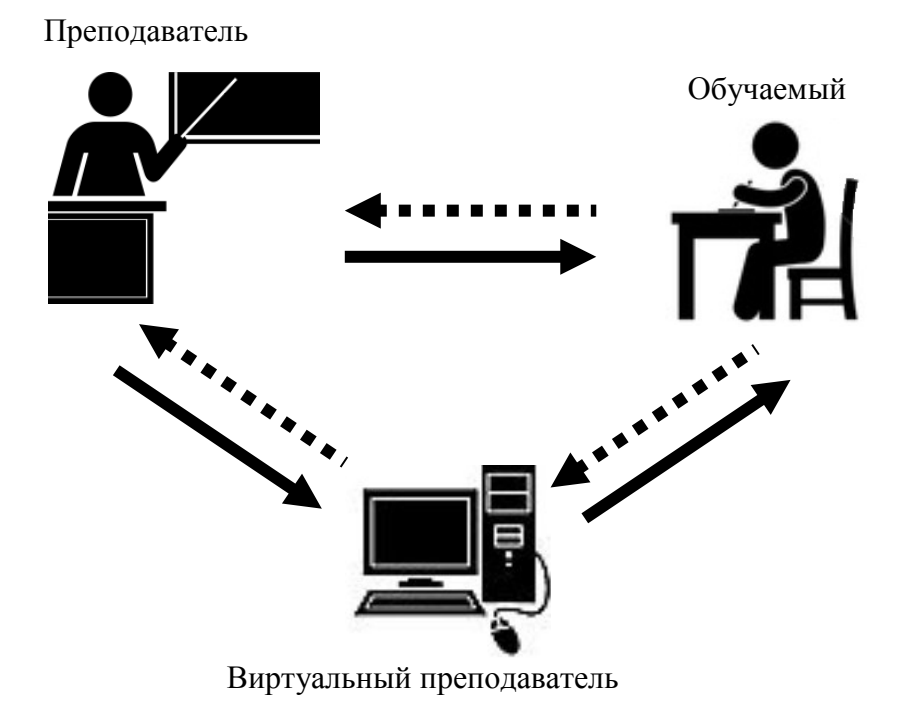

Рис. 2. Схема образовательного процесса с использованием виртуального преподавателя

Успешность применения данной схемы зависит от того, какие функции реального преподавателя будут переданы виртуальному. Ранее нами были продемонстрированы электронные учебные пособия, в которых были программно реализованы отдельные элементы данной схемы [2-3]. В частности, были созданы учебники с гипертекстовой структурой учебного материала, блоками промежуточного и итогового тестирования, содержащие базы данных обучаемых.

Данная работа посвящена рассмотрению технологии создания электронного пособия, в котором предусматривается возможность добавления и изменения учебных материалов без повторной компиляции всего проекта. При этом управляющие элементы интерфейса зависят от характера используемого контента.

Заранее предполагается, что в учебном пособии возможно использование следующих форм представления учебного материала (в скобках указаны программы, которые использовались для создания и редактирования соответствующих файлов):

HTML страницы (MS Word, MS Front Page);

электронные книги в форматах PDF, DJVU (Adobe Acrobat, LizardTech Document Express);

презентации в формате PPS (MSPowerPoint);

флэш-анимация в формате SWF (Adobe Flash, Adobe Captivate, iSpring Pro, iSpring QuizMaker);

видеофайлы в форматах AVI, WMV (Adobe Premiere, Format Factory).

Компиляция проекта осуществлялась в среде программирования Embarcadero RAD Studio XE2 с использованием дополнительных библиотек визуальных компонентов.

Программа имеет простой интуитивно понятный интерфейс с настраиваемой цветовой схемой и аудиосопровождением (рис. 3).

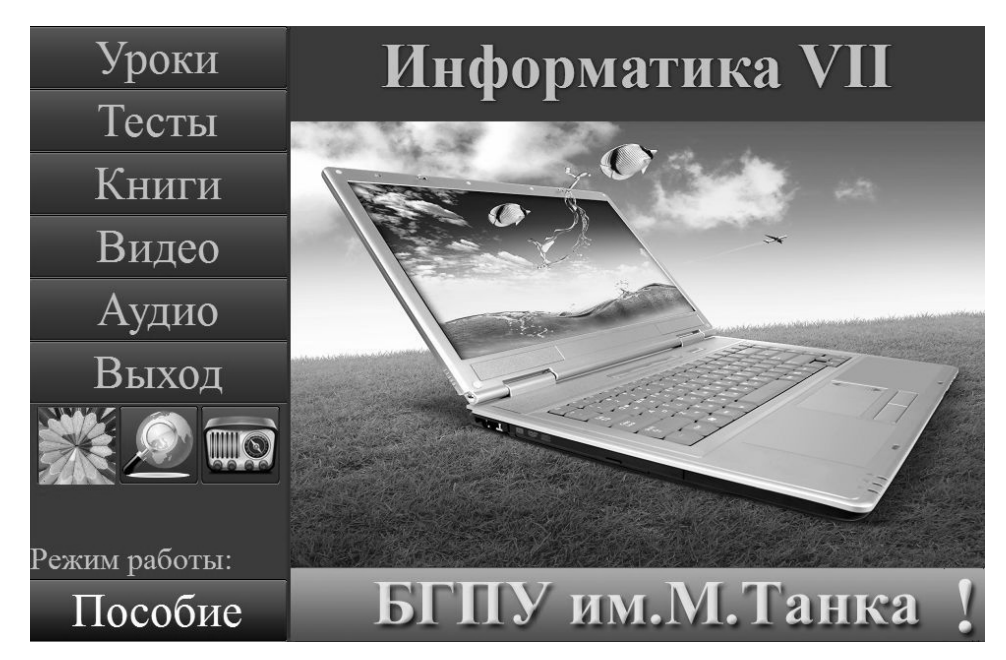

Рис. 3. Главное окно программы в режиме «Пособие»

Предусматривается возможность работы программы в двух режимах: «Пособие» и «Учитель». В режиме «Пособие» пользователь не имеет доступа к материалам, находящимся в разделах «Уроки» и «Тесты». Как правило, эти разделы соответствуют учебной программе и не требуют существенных изменений в процессе обучения. Содержание этих разделов представлено в виде динамических библиотек (файлы с расширением dll) и доступно только через программный интерфейс.

В режиме «Учитель» имеется возможность добавлять и редактировать содержимое разделов «Уроки» и «PPoint» (рис. 4).

Изменение содержания разделов «Книги» и «Видео» доступны в обоих режимах путем добавления необходимых файлов в соответствующие папки.

Раздел «Лекции» может содержать как материалы в виде гипертекста, так и видеоуроки. Выбор нужного раздела осуществляется с помощью мыши, при этом в окне просмотра открывается HTML-страница, содержащая краткую информацию по данной теме и описание задания, которое необходимо выполнить. Для запуска видеоурока, содержащего инструкцию по выполнению задания, необходимо щелкнуть по соответствующей кнопке.

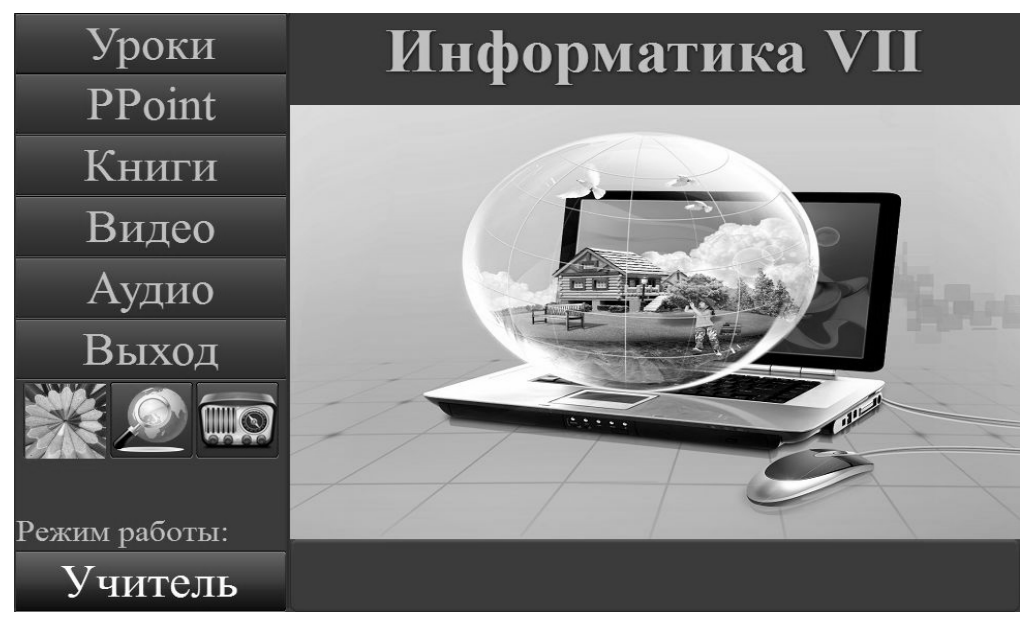

*Рис. 4.* Главное окно программы в режиме «Учитель»

Видеоурок представляет собой виртуальную лекцию, в которой объяснение преподавателя (аудиоряд) сопровождается анимированными презентациями (флэш-анимация). Такой способ представления обеспечивает самостоятельное усвоение обучаемыми до 75 % учебного материала, что можно отслеживать с помощью контрольных вопросов из раздела «Тесты». Для просмотра HTML-страниц используется встроенный браузер.

Использование электронных средств обучения обеспечивает индивидуальный темп усвоения учебного материала, возможность для обучаемых самостоятельно осваивать новые приемы работы с компьютером, развивает инициативу, стимулирует активность. Такой подход к организации занятий, не требующий фронтальной работы, положительно оценивается обучаемыми.

Трансформация данного пособия в рамках учебного курса или переход к новому предмету осуществляется путем замены содержательной части без необходимости изменения интерфейса и, в большинстве случаев, без использования программных средств.

## **ЛИТЕРАТУРА**

1. *Зеленкевич, В. М.* Организация учебной деятельности студентов педагогического университета в информационной образовательной среде / В. М. Зеленкевич, Н. И. Быковская // БГУ: Информатизация образования – 2010: педагогические аспекты создания информационно-образовательной среды: материалы междунар. науч. конф. Минск, 2010. С. 214–218.

2. *Лысак, Н. А.* Практическая реализация модульного подхода при создании электронных учебных пособий / Н. А. Лысак // БГПУ: Актуальные проблемы и тенденции современного дошкольного образования : сб. науч. тр. Минск, 2010. С. 148–150.

3. *Лысак, Н. А.* Реализация модульного подхода на примере электронного учебно-методического пособия по курсу информационной безопасности для слушателей системы переподготовки кадров / Н. А. Лысак, В. В. Сидорик // БНТУ:Инновационные технологии в инженерном образовании: материалы междунар. науч.-практ. конф. Минск, 2011. С. 254–257.